Prof. Dr. A. Klawonn

Dr. Stephanie Friedhoff, Dr. Alexander Heinlein, Dr. Martin Lanser

## 2. Übung zum Wissenschaftlichen Rechnen

## Aufgabe 1 (Transmissionsproblem)

Betrachten Sie für  $\Omega = [0, 1]^2$  das Transmissionsproblem

$$
-div(c(x, y)\nabla u) = 1 \text{ in } \Omega,
$$
  

$$
u = 0 \text{ auf } \partial\Omega
$$

mit der unstetigen Koeffizientenfunktion

$$
c(x, y) = \begin{cases} 1.0 & \text{falls } x \le 0.5, \\ c_{max} & \text{sonst.} \end{cases}
$$

Diskretisieren und lösen Sie dieses Modellproblem mit Hilfe der Software MFEM ([http:](http://mfem.org) [//mfem.org](http://mfem.org)). Verwenden Sie dazu einfache, stückweise lineare (P1) Finite Elemente Ansatzfunktionen und adaptive Gitterverfeinerung in Kombination mit dem Zienkiewicz-Zhu a-posteriori Fehlerschätzer. Verwenden sie als Referenz die Doxygen Dokumentation von MFEM (siehe auch <http://mfem.github.io/doxygen/html/index.html>).

- (a) Stellen Sie die Koeffizientenfunktion c als stückweise lineare Finite Elemente Funktion (verwenden Sie die Klasse GridFunction) für alle  $c_{max} \in \{10^0, 10^2, 10^4\}$  mit Hilfe von MFEM und GLVis (<http://glvis.org>) graphisch dar.
- (b) Orientieren Sie sich nun an Beispiel 6 (ggf. auch Beispiel 1) aus MFEM, um das Transmissionsproblem mit adaptiver Gitterverfeinerung zu implementieren. Verwenden Sie dazu auch die bereits erstellte Koeffizientenfunktion aus Teilaufgabe (a). Visualisieren Sie in jedem Verfeinerungsschritt die aktuelle Lösung und iterieren Sie solange bis der geschätzte globale Fehler die Grenze 10<sup>−</sup><sup>4</sup> unterschreitet.

## Aufgabe 2 (L-Shape Modellproblem)

Betrachten Sie als zweites Modellproblem

$$
-\Delta u = 1 \quad \text{in } \Omega,
$$
  

$$
u = g \quad \text{auf } \partial \Omega
$$

mit  $\Omega = [-1, 1]^2 \setminus ([0, 1] \times [-1, 0])$  und

$$
g(r,\phi) = r^{2/3} \cdot \sin(\frac{2}{3}\pi\phi),
$$

wobei  $(r, \phi)$  Polarkoordinaten sind. Verwenden Sie als Grundlage für die Implementierung Ihr Programm aus Aufgabe 1, um auch dieses Modellproblem mit Finiten Elementen und adaptiver Gitterverfeinerung zu lösen. Ermöglichen Sie hier auch die Verwendung von Finite Elemente Ansatzfunktionen höherer Ordnung.

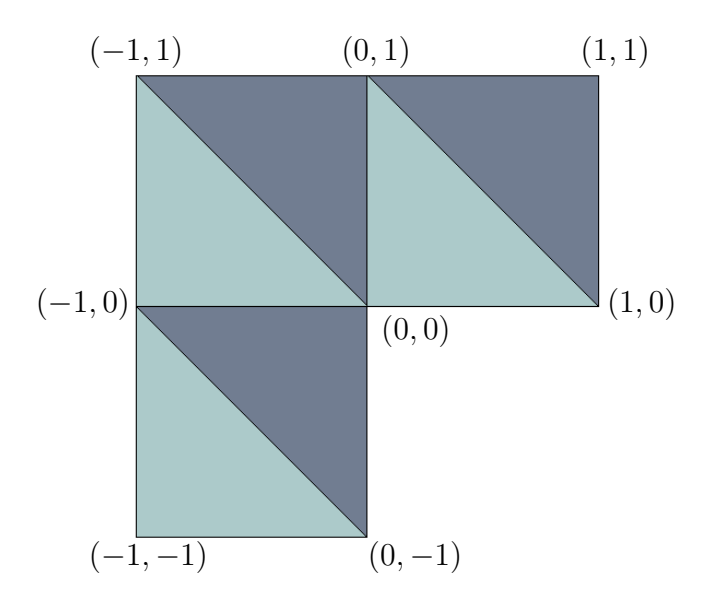

<span id="page-1-0"></span>Abbildung 1: Anfangsgitter für das L-Shape Modellproblem.

- (a) Erstellen Sie ein grobes Gitter von  $\Omega$  im VTK-Format (siehe dazu [http://www.vtk.](http://www.vtk.org/wp-content/uploads/2015/04/file-formats.pdf) [org/wp-content/uploads/2015/04/file-formats.pdf](http://www.vtk.org/wp-content/uploads/2015/04/file-formats.pdf)) wie in Abbildung [1](#page-1-0) und verfeinern Sie dieses mit Hilfe von MFEM uniform bis es mindestens 100 Elemente enthält. Verwenden Sie dieses Gitter als Startgitter für die adaptive Gitterverfeinerung.
- (b) Ändern Sie Ihren Code aus Aufgabe 1 so ab, dass statt eines homogenen Nullrandes die korrekte Dirichlet Randbedingung erzwungen wird. Hinweis: Für Details zum Setzen von nicht-homogenen Dirichlet-Randwerten schauen Sie in die Doxygen Dokumentation der Methode FormLinearSystem.

## Aufgabe 3

- (a) Testen Sie Ihre Programme aus Aufgabe 1 (für alle  $c_{max} \in \{10^0, 10^2, 10^4\}$ ) und Aufgabe 2. Untersuchen Sie dabei unter anderem die Abhängigkeit der Anzahl der Verfeinerungsschritte von  $c_{max}$  (für die Software aus Aufgabe 1) und von der Ordnung der Finite Elemente Ansatzfunktionen (für die Software aus Aufgabe 2).
- (b) An welchen Stellen wird stark verfeinert? Können Sie dies erklären?
- (c) Stellen Sie außerdem jeweils den Verlauf des geschätzten Fehlers in Abhängigkeit von der Iterationszahl graphisch dar.

Abgabe bis 15.05.2017 um 23:59 Uhr per E-Mail an [alexander.heinlein@uni-koeln.de.](mailto:alexander.heinlein@uni-koeln.de) Denken Sie daran, Ihren Namen in jede Quellcode-Datei zu schreiben und Ihren Quellcode ordentlich zu kommentieren. Packen Sie Ihre Dateien (Quellcode, Makefile und Ausarbeitung als PDF) in ein Archiv (Formate: \*.zip, \*.tar oder \*.tar.gz).